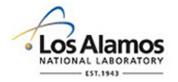

#### LA-UR-18-28060

Approved for public release; distribution is unlimited.

Title: Criticality Accident Alarm System (CAAS) CSG-UM Hybrid Example

Author(s): Alwin, Jennifer Louise

Spencer, Joshua Bradly

Intended for: ANS Radiation Protection and Shielding Division Topical Meeting,

2018-08-26 (Santa Fe, New Mexico, United States)

Issued: 2018-08-23

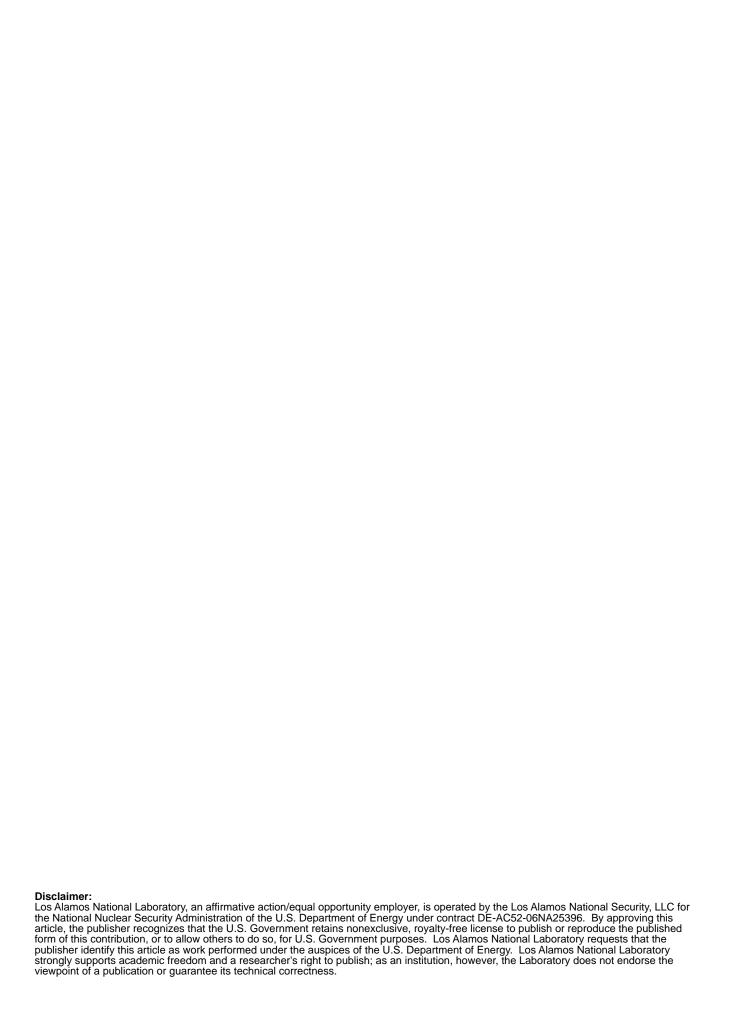

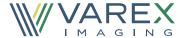

# Criticality Accident Alarm System (CAAS) CSG-UM Hybrid Example

ANS 20<sup>th</sup> Topical Meeting of the RPSD 2018
Workshop: Attila4MC for simplifying MCNP,
Including CAD integrated CADIS and FW-CADIS

Jennifer L. Alwin – <u>jalwin@lanl.gov</u>

Joshua B. Spencer – <u>jspencer@lanl.gov</u>

Monte Carlo Methods, Codes, and Applications (XCP-3)

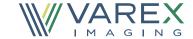

#### **Criticality Accident Alarm Systems**

criticality and shielding calculation methods.

#### **UM for facility details**

import of existing facility drawings.

#### CSG used for criticality and detector cells

- place criticality/detector cells in multiple locations
- conserve mass/volume geometry for criticality cells

**Objective:** Demonstrate a hybrid method using UM for facility and CSG for criticality & detector cells

- Import solid geometry, generate mesh, create calculation in Attila4MC and create MCNP6.2 UM file
- Insert CSG cells for criticality tank and detectors into MCNP6.2 UM file
- Run MCNP6.2 KCODE calculation ensuring convergence and generate source
- Define tallies for energy deposition to detectors and run MCNP6.2 fixed source calculation
- Employ MCNP6.2 and Attila variance reduction techniques for reliable tally results

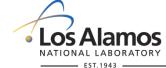

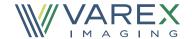

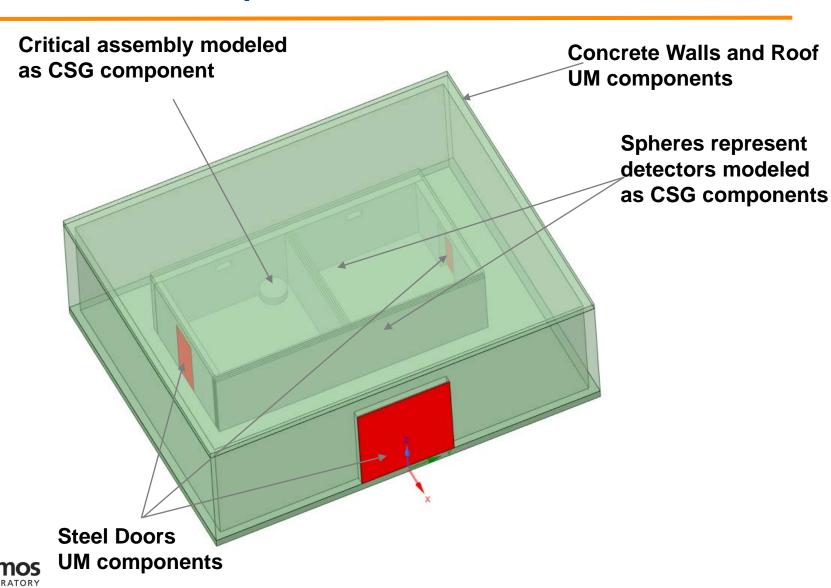

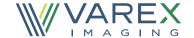

# Solid geometry import into Attila4MC

**ArbCritFacility-2Cell.x\_t** -- view parasolid file in Spaceclaim → import into Attila4MC

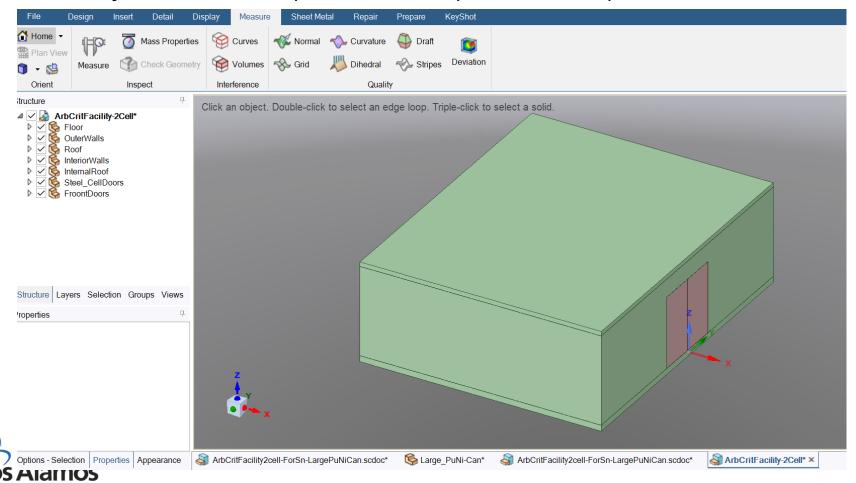

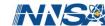

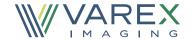

#### **Generate Mesh in Attila4MC:**

File: New: Project: caas

Project: Import file: Solid Geometry: ArbCritFacility-2Cell.x\_t

Generate Mesh (unclick Identify Empty Regions) → ArbCritFacility-2cell.mesh.inp

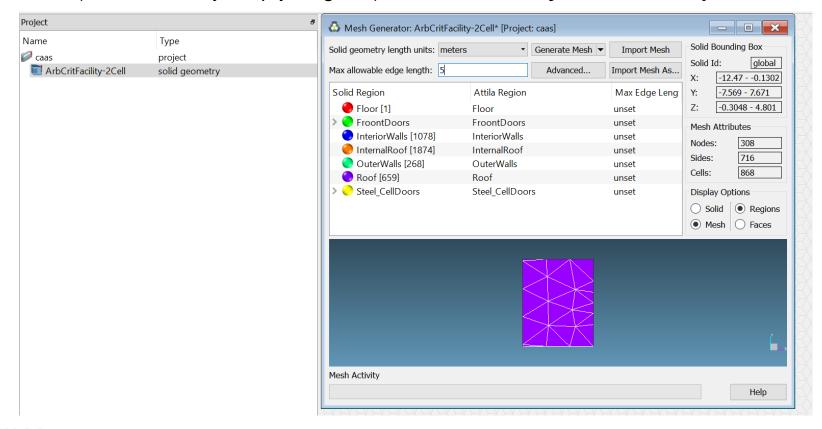

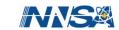

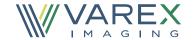

## Create calculation in Attila4MC and pack for MCNP

Project: Create Object > Calculation

Library Name: MCNP\_Isotopes\_Lib.xs.aux.inp (must have cross sections imported)

Material – choose material for each Attila region

Project: Import MCNP Attributes...arb\_crit\_facility-CSG.mcnp.i

Calculation> Pack for MCNP arbcritfacility-2cell.mcnp.i arbcritfacility-2cell.abaq

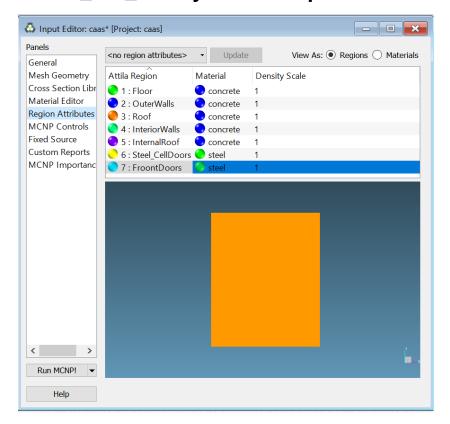

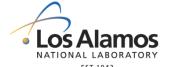

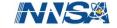

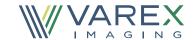

| Cell Cards Showing only UM Geometry |   |                              |                                          |  |  |  |  |  |  |  |
|-------------------------------------|---|------------------------------|------------------------------------------|--|--|--|--|--|--|--|
| c                                   |   |                              |                                          |  |  |  |  |  |  |  |
| 1                                   | 2 | -2.3 0                       | u=1                                      |  |  |  |  |  |  |  |
| 2                                   | 2 | -2.3 0                       | u=1                                      |  |  |  |  |  |  |  |
| 3                                   | 2 | -2.3 0                       | u=1                                      |  |  |  |  |  |  |  |
| 4                                   | 2 | -2.3 0                       | u=1                                      |  |  |  |  |  |  |  |
| 5                                   | 2 | -2.3 0                       | u=1                                      |  |  |  |  |  |  |  |
| 6                                   | 1 | 0.08636 0                    | u=1                                      |  |  |  |  |  |  |  |
| 7                                   | 1 | 0.08636 0                    | u=1                                      |  |  |  |  |  |  |  |
| 8                                   | 0 | 0                            | u=1 \$ background                        |  |  |  |  |  |  |  |
| 9                                   | 0 | 100 -1                       | 01 102 -103 104 -105 fill=1 \$ fill cell |  |  |  |  |  |  |  |
| 10                                  | 0 | (-100:101:-102:103:-104:105) |                                          |  |  |  |  |  |  |  |
| c End Cell Cards 80                 |   |                              |                                          |  |  |  |  |  |  |  |

| Cell Cards Showing only UM-CSG Geometry |       |                      |               |             |                     |  |  |  |  |  |
|-----------------------------------------|-------|----------------------|---------------|-------------|---------------------|--|--|--|--|--|
| c Cell Cards 80                         |       |                      |               |             |                     |  |  |  |  |  |
| 1                                       |       | -2.3 0               |               | o:n=1       | u=1                 |  |  |  |  |  |
|                                         |       | -2.3 0               |               | o:n=1       | u=1                 |  |  |  |  |  |
| 3                                       |       | -2.3 0               |               | o:n=1       | u=1                 |  |  |  |  |  |
| 4                                       |       | -2.3 0               |               | o:n=1       | u=1                 |  |  |  |  |  |
| 5                                       |       | -2.3 0               |               | o:n=1       | u=1                 |  |  |  |  |  |
|                                         |       |                      | •             | o:n=1       |                     |  |  |  |  |  |
|                                         | 1     |                      | •             | o:n=1       | u=1                 |  |  |  |  |  |
| 8                                       | 0     |                      |               |             | u=1 \$ background   |  |  |  |  |  |
| 9                                       | 0     | -100                 | 0 201 202 203 | 3 fill=1 in | np:n=1 \$ fill cell |  |  |  |  |  |
| С                                       |       |                      |               |             |                     |  |  |  |  |  |
|                                         |       | ality Cells CS       |               |             |                     |  |  |  |  |  |
| 21                                      |       | -20                  | )1 #30 #31 #3 | 2 #40 im    | np:n=1              |  |  |  |  |  |
| 22                                      | 0     | -202 #41 imp:n=1     |               |             |                     |  |  |  |  |  |
| 23                                      | 0     | -20                  | 3 #42         | im          | np:n=1              |  |  |  |  |  |
| С                                       |       |                      |               |             |                     |  |  |  |  |  |
| сΡ                                      | u Nit | trate solution       | in cell 1     |             |                     |  |  |  |  |  |
| 30                                      | 94    | 9.9270e-2            | -301 -303     | imp:n=      | 1                   |  |  |  |  |  |
| 31                                      | 0     |                      | -301 303      | imp:n=      | 1                   |  |  |  |  |  |
| 32                                      | 1     | 0.08636              | -302 301      | imp:n=      | 1                   |  |  |  |  |  |
| С                                       |       |                      |               | •           |                     |  |  |  |  |  |
| сD                                      | etec  | tor Spheres          |               |             |                     |  |  |  |  |  |
| 40 96 -0.92 -401 imp:n=1                |       |                      |               |             |                     |  |  |  |  |  |
|                                         |       | 5 -0.92 -402 imp:n=1 |               |             |                     |  |  |  |  |  |
|                                         |       | -0.92 -403 imp:n=1   |               |             |                     |  |  |  |  |  |
| C                                       |       | -                    | I.            |             |                     |  |  |  |  |  |
| c outside world                         |       |                      |               |             |                     |  |  |  |  |  |
| 99 0 100 imp:n=0                        |       |                      |               |             |                     |  |  |  |  |  |
| c End Cell Cards 80                     |       |                      |               |             |                     |  |  |  |  |  |
| C Elia Celi Calus 80                    |       |                      |               |             |                     |  |  |  |  |  |

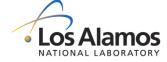

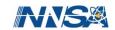

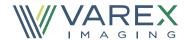

#### 

c ------ End Surface Cards ----- 80

| Cell Cards Showing only UM-CSG Geometry                   |  |  |  |  |  |
|-----------------------------------------------------------|--|--|--|--|--|
| c Surface Cards 80                                        |  |  |  |  |  |
| C                                                         |  |  |  |  |  |
| c 100 px -1252.46                                         |  |  |  |  |  |
| c 101 px -8.0175                                          |  |  |  |  |  |
| c 102 py -761.92                                          |  |  |  |  |  |
| c 103 py 772.08                                           |  |  |  |  |  |
| c 104 pz -35.48                                           |  |  |  |  |  |
| c 105 pz 485.06                                           |  |  |  |  |  |
| 100 RPP -1252.46 -8.0175 -761.92 772.08 -35.48 485.06     |  |  |  |  |  |
| C                                                         |  |  |  |  |  |
| c Crititicality Storage Cells with 5cm buffer to UM walls |  |  |  |  |  |
| 201 RPP -983.38 -505.7 -492.83 -15.15 5.0 269.32          |  |  |  |  |  |
| 202 RPP -983.38 -505.7 25.15 492.83 5.0 269.32            |  |  |  |  |  |
| 203 SPH -460.2175 5.085 100 7                             |  |  |  |  |  |
| C                                                         |  |  |  |  |  |
| c Plutonium-Nitrate Container in inside corner of cell 1  |  |  |  |  |  |
| 301 RCC -888.38 -110.15 100.0 0. 0. 131.7 50              |  |  |  |  |  |
| 302 RCC -888.38 -110.15 99.0 0. 0. 132.7 50.5             |  |  |  |  |  |
| 303 pz 117.0                                              |  |  |  |  |  |
| C                                                         |  |  |  |  |  |
| c Detector Sphere in inside corner of cell 2              |  |  |  |  |  |
| 401 sph -744.5375 -20.1549 100.0 5                        |  |  |  |  |  |
| 402 sph -744.5375 30.3251 100.0 5                         |  |  |  |  |  |
| 403 sph -460.2175 5.085 100.0 5                           |  |  |  |  |  |
| c End Surface Cards 80                                    |  |  |  |  |  |

Call Carde Showing only LIM CSG Goometry

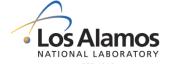

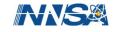

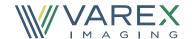

#### MCNP6.2 Geometry Plot of UM-CSG cells

U5/11/18 11:48:14 Caas Hybrid CSG-UM

UT RT DN LF Origin .1 .2 200m 5. 10

probid = 05/11/18 11:47:54
pasis: XY
( 1.000000, 0.000000, 0.000000)
( 0.000000, 1.000000, 0.000000)
prigin:
( -629.65, -29.75, 100.00)
extent = ( 956.25, 956.25)

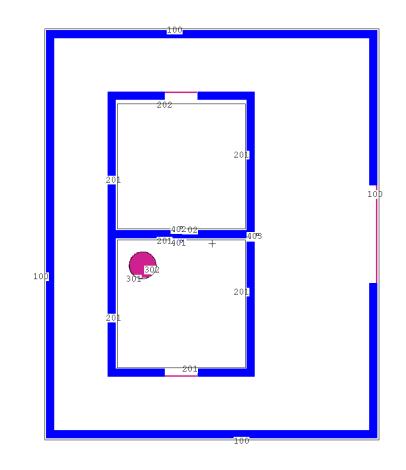

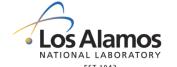

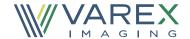

- MCNP6.2 KCODE calculation with SSW
- Generated with the SSW or "Surface Source Write" card.
- Form: SSW CEL = C1 C2 ...
  - CEL keyword lists cells to store fission source points from KCODE calculation.
  - Produces a file with default name wssa.
  - The source file may be used as the source from a criticality accident.

```
...
KCODE 20000 1.0 50 150
KSRC -888.38 -110.15 108.5
ssw cel=30
...
mcnp6 i = caas1.txt o = caas10.txt wssa = source
```

- Note: This will generate 2 million source points and will take a long time.
- Examine results, verify run was successful and Shannon entropy check confirms source convergence

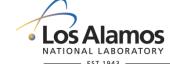

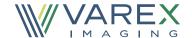

- MCNP6.2 fixed source calculation with SSR
- Form: SSR CEL = C1 C2 ... WGT = W PSC = P
  - CEL lists cells to use from the surface source file.
  - W is the intensity of the source (neutrons released from the burst).
  - PSC is the probability of scattering cosine. From fission this is isotropic and 0.5.
     This is needed for F5 tallies and DXTRAN.
- Since fission was already treated in the KCODE calculation, it must be treated as capture.
- Form: NONU N1 N2 ... N(NCEL)
  - Specifies a list of cells where fission is treated as capture
    - = 0, do not perform fission (treat as capture)
    - = 1, perform fission
- The neutron energy deposited in a cell may be obtained with an F6 tally.
- Form: F6:n C1 C2 ...
- Computes energy deposition for each cell listed on the card in MeV/gram.

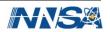

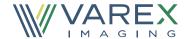

#### MCNP6.2 KCODE

. . . . .

kcode 20000 1.0 50 150 KSRC -888.38 -110.15 108.5 ssw cel=30

. . . . .

#### MCNP6.2 fixed source

c Source Definition ssr cel=30 wgt=2.9e15 psc=0.5 nonu 0 18r С c Histories (or Computer Time Cutoff) nps 1e6 С c Tallies or embee cards fmesh4:n ORIGIN=-1255, -750, 0. IMESH=0. IINTS=184 JMESH=750. JINTS=124 KMESH=450. KINTS=36 С f16:n 40 fm16 1.6022e-10 \$1.602e-10 convert MeV/gram to J/kg fc16 Criticality Accident Dose at Detector 1 in Gy

```
mcnp6 i = caas3.txt o = caas30.txt rssa = source
```

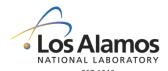

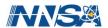

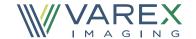

#### MCNP6.2 Fmesh results

fmesh tally in input file:

fmesh4:n ORIGIN=-1255. -750. 0. IMESH=0. IINTS=184 JMESH=750. JINTS=124 KMESH=450. KINTS=36

After successful run, plot fmesh tally: mcnp6 z r=caas3.r

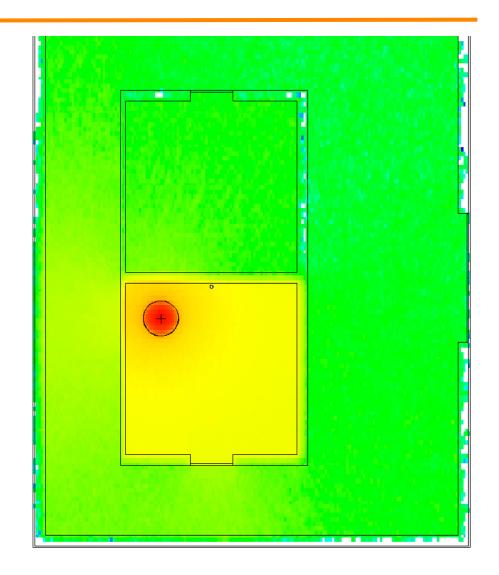

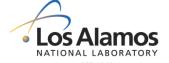

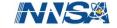

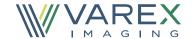

#### **MCNP6.2 Neutron Energy Deposition Results**

| Run                        | Detector 1<br>Mean<br>Estimate<br>(Gy) | Relative<br>Error<br>Estimate | Detector 2<br>Mean<br>Estimate<br>(Gy) | Relative<br>Error<br>Estimate | Detector 3<br>Mean<br>Estimate<br>(Gy) | Relative<br>Error<br>Estimate |
|----------------------------|----------------------------------------|-------------------------------|----------------------------------------|-------------------------------|----------------------------------------|-------------------------------|
| 1: UM-CSG using FW-CADIS   | 2.2870E-02                             | 0.0397                        | 6.3406E-04                             | 0.0367                        | 1.0857E-04                             | 0.0512                        |
| 2: UM-CSG using DXT, ESPLT | 2.3486E-02                             | 0.0374                        | 6.3958E-04                             | 0.0345                        | 9.7151E-05                             | 0.0710                        |
| 3: CSG using DXT, ESPLT    | 2.2815E-02                             | 0.0131                        | 6.2337E-04                             | 0.0128                        | 1.0838E-04                             | 0.0305                        |
| Difference 1-2             | -2.69%                                 |                               | -0.87%                                 |                               | 10.52%                                 |                               |
| Difference 1-3             | 0.24%                                  |                               | 1.69%                                  |                               | 0.18%                                  |                               |

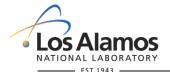

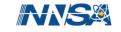

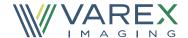

#### **Attila FW-CADIS**

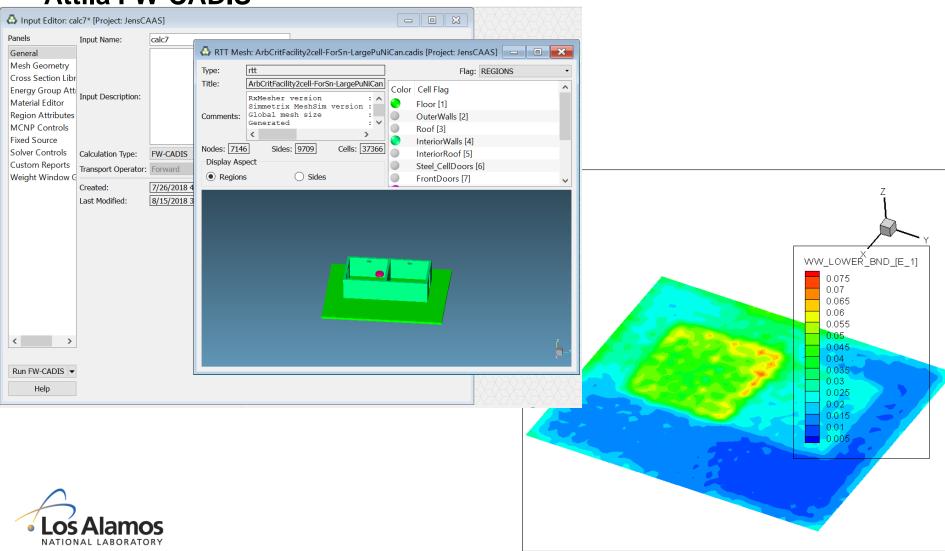

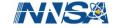

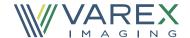

# **Tecplot from MCPN6.2 eeout file**

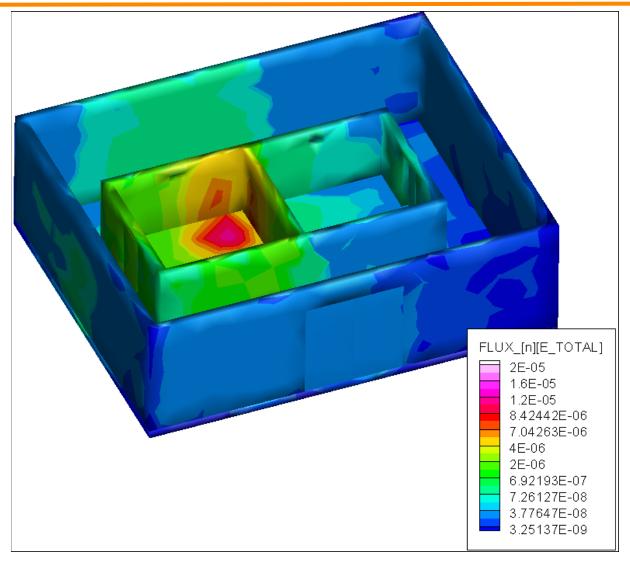

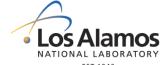

Slide 16

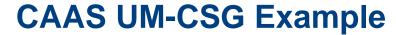

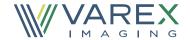

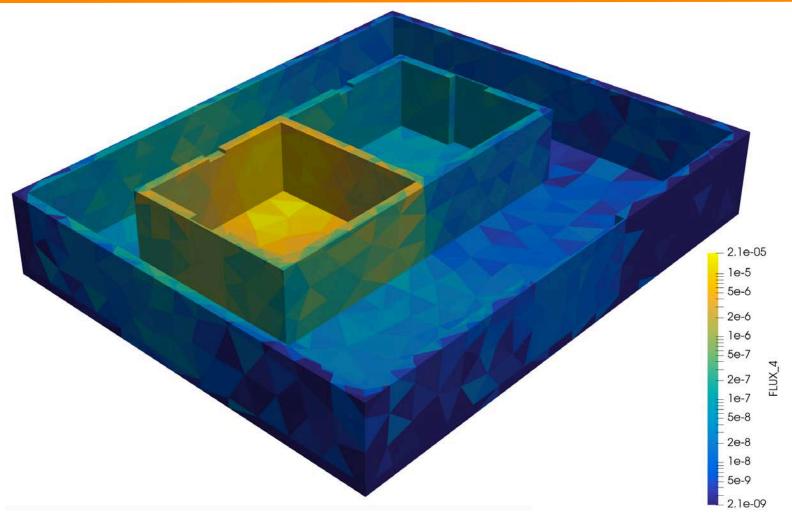

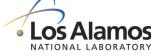

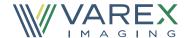

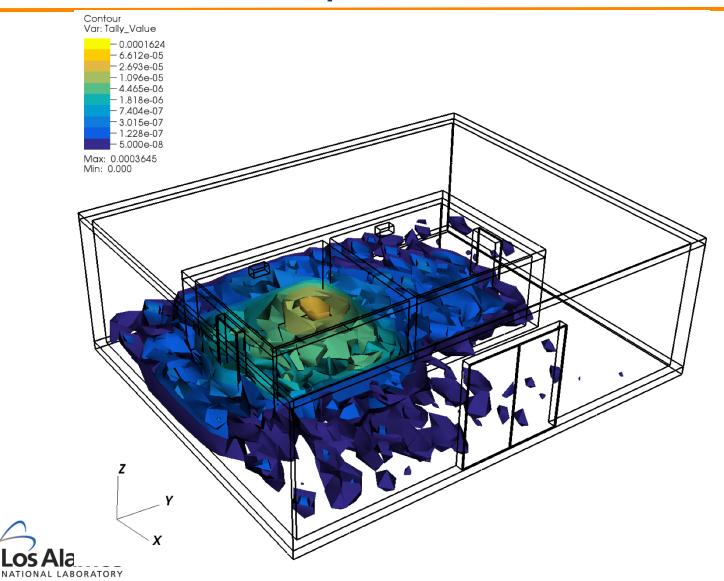

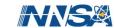

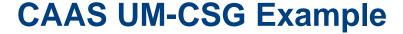

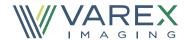

#### **Acknowledgements:**

Gregory Failla and Dan Oranski – Varex Imaging:

Thanks for assistance with mesh, CADIS and FW-CADIS and providing Attila

Joel Kulesza – LANL:

Thanks for assistance with visualization Visit and

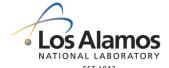

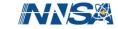